#### **C Programming Basic – week 8**

#### Content

- 1. How to use debugger tool (gdb)
- 2. Binary tree
- 3. Binary search tree
- 4. Recursive processing on Tree

# **1. gdb** for debugging (1)

- **gdb**: the Gnu DeBugger
- http://www.cs.caltech.edu/courses/cs11/ material/c/mike/misc/gdb.html
- Use when program core dumps
- or when want to walk through execution of program line-by-line

## **gdb** for debugging (2)

- Before using **gdb**:
	- Must compile C code with additional flag:
		- **-g**
	- –This puts all the source code into the binary executable
- Then can execute as: **gdb myprogram**
- Brings up an interpreted environment

# **gdb** for debugging (3)

**gdb> run**

- Program runs...
- If all is well, program exits successfully, returning you to prompt
- If there is (*e.g.*) a core dump, **gdb** will tell you and abort the program

#### **gdb** – basic commands (1)

- Stack backtrace ("**where**")
	- –Your program core dumps
	- –Where was the last line in the program that was executed before the core dump?
	- –That's what the **where** command tells you

#### **gdb** – basic commands (2)

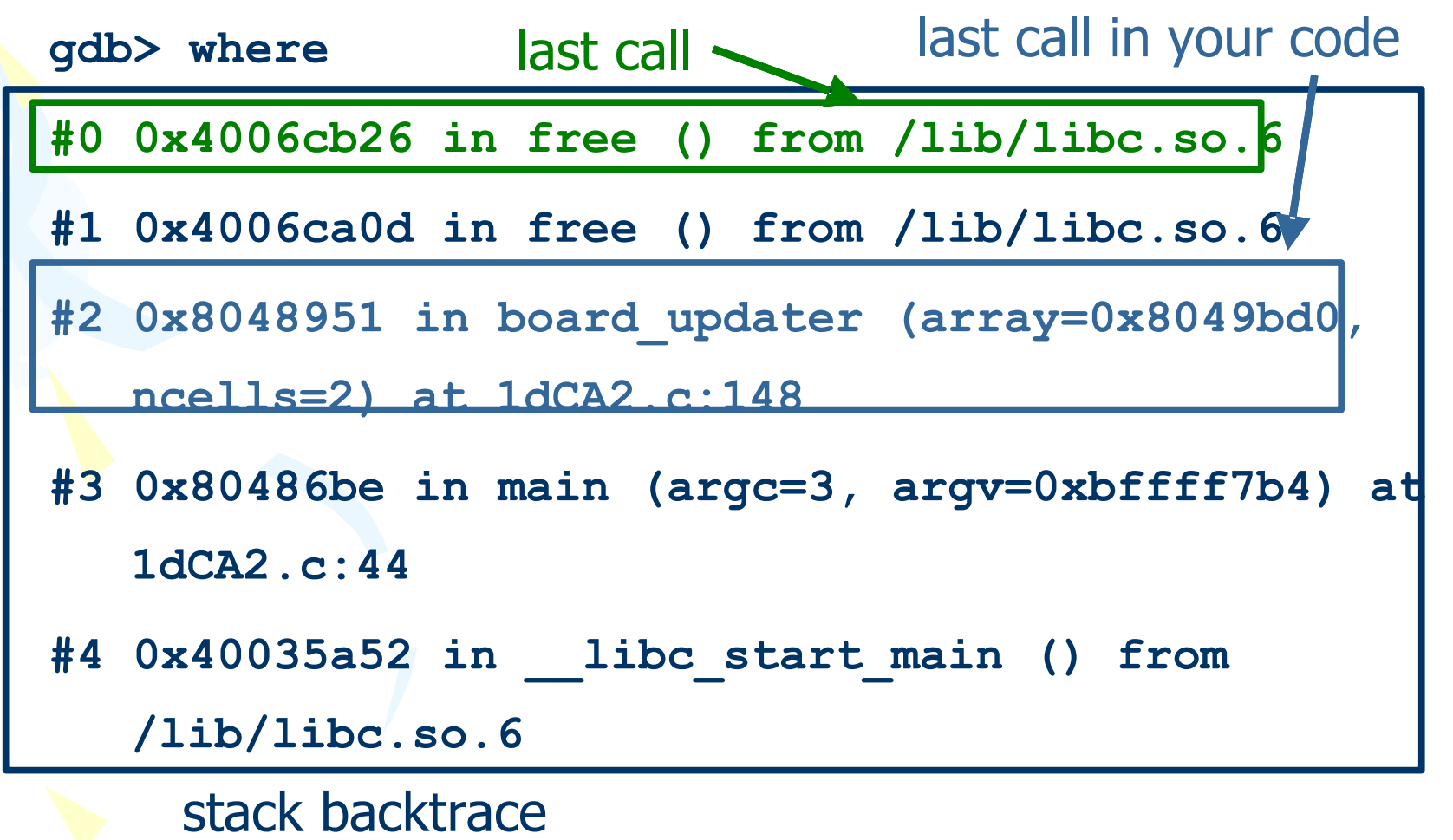

#### **gdb** – basic commands (3)

- Look for topmost location in stack backtrace that corresponds to your code
- Watch out for
	- freeing memory you didn't allocate
	- accessing arrays beyond their maximum elements
	- dereferencing pointers that don't point to part of a **malloc()**ed block

#### **gdb** – basic commands (4)

- **break**, **continue**, **next**, **step** commands
- **break** causes execution to stop on a given line **gdb> break foo.c: 100** (setting a breakpoint)
- **continue** resumes execution from that point
- **next** executes the next line, then stops
- **step** executes the next statement
	- goes into functions if necessary (**next** doesn't)

#### **gdb** – basic commands (5)

- **print** and **display** commands
- **print** prints the value of any program expression
	- **gdb> print i**
	- **\$1 = 100**
- **display** prints a particular value every time execution stops
	- **gdb> display i**

## **gdb** – printing arrays (1)

- **print** will print arrays as well
- **int arr[] = { 1, 2, 3 };**

- **gdb> print arr**
- **\$1 = {1, 2, 3}**
- N.B. the **\$1** is just a name for the result **print \$1 \$2 = {1, 2, 3}**

# **gdb** – printing arrays (2)

• **print** has problems with dynamically-allocated arrays

```
int *arr;
arr = (int *)malloc(3 * sizeof(int));
arr[0] = 1; arr[1] = 2; arr[2] = 3;
gdb> print arr
$1 = (int *) 0x8094610
• Not very useful...
```
## **gdb** – printing arrays (3)

• Can print this array by using **@** (**gdb** special syntax) **int \*arr; arr = (int \*)malloc(3 \* sizeof(int)); arr[0] = 1; arr[1] = 2; arr[2] = 3;**

**gdb> print \*arr@3 \$2 = {1, 2, 3}**

## **gdb** – abbreviations

- Common **gdb** commands have abbreviations
- **p** (same as **print**)
- **c** (same as **continue**)
- **n** (same as **next**)
- **s** (same as **step**)
- More convenient to use when interactively debugging

## other instruction

- clear : delete break point of current file.
- delete [break position]: delete breakpoint at a specific file and position
- Conditional break

**gdb> break foo.c: 100 if i==-1**

• quit

• run: restart from beginning.

## 2. Binary tree

- Linked lists are **linear structures** and it is difficult to use them to organize an **hierarchical** representation of objects
- Although stacks and queues reflect some hierarchy, they are limited to only **one dimension**
- To overcome this limitation, we create a new data type called a **tree** that consists of **nodes** and **arcs**. Unlike natural trees, these trees are **depicted upside down** with the **root** at the top and the **leaves** at the bottom.

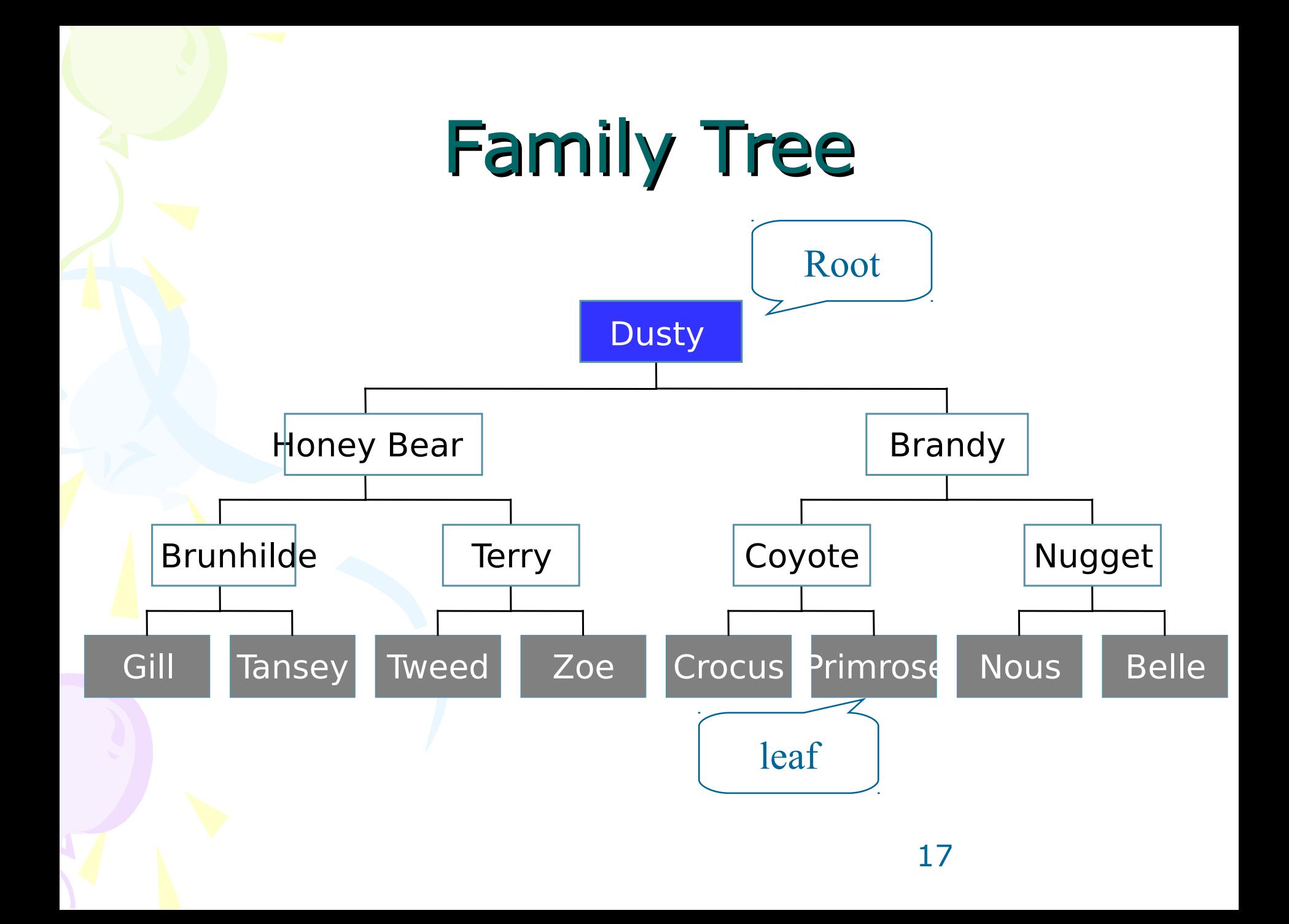

## Definition of tree

- A tree is a finite set of one or more nodes such that:
- There is a specially designated node called the root.
- The remaining nodes are partitioned into  $n$  > =0 disjoint sets  $T_1$ , ...,  $T_n$ , where each of these sets is a tree.
- We call  $T_1$ , ...,  $T_n$  the subtrees of the root.

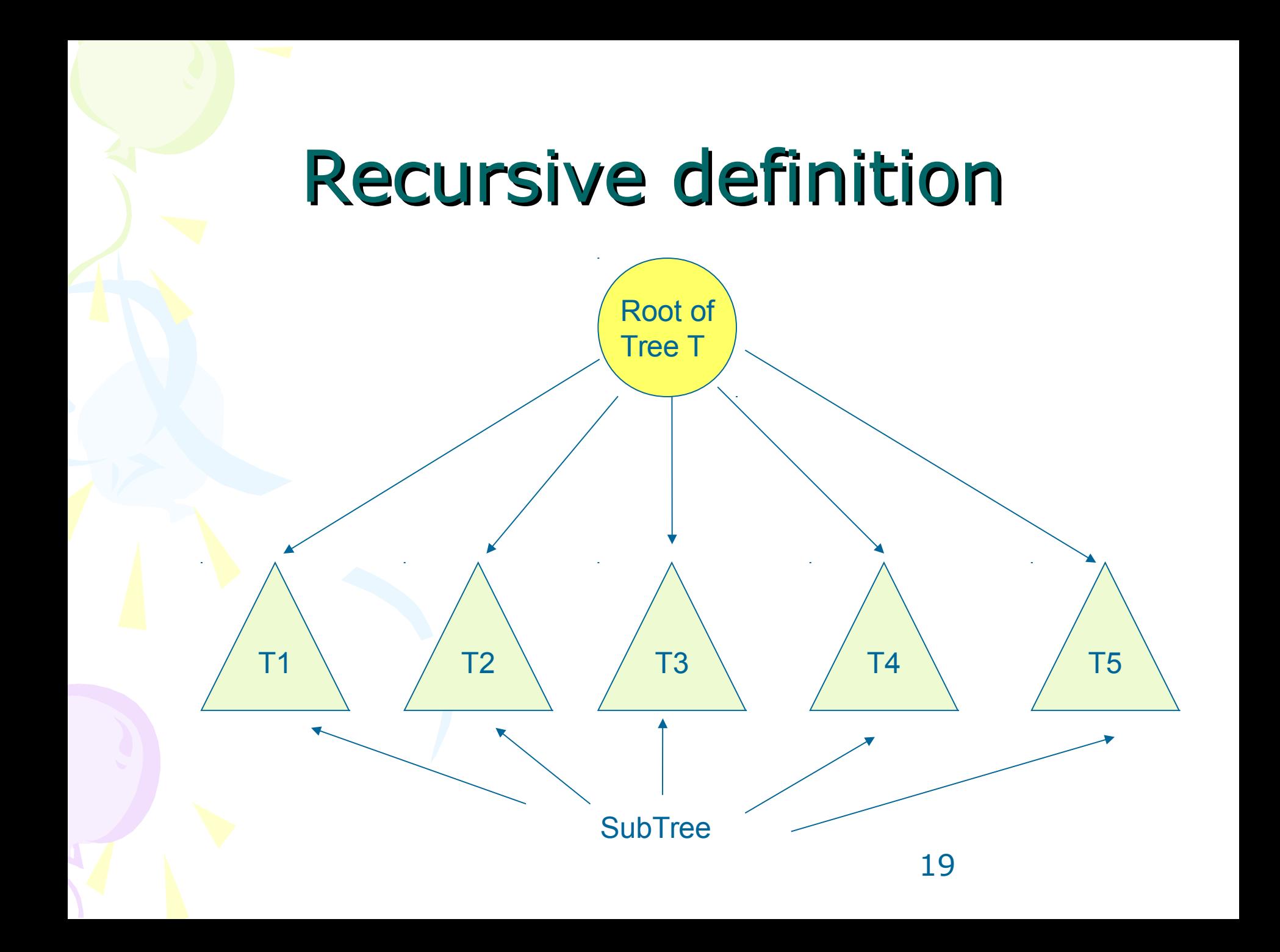

## Binary Tree

- A binary tree is a tree in which no node can have more than two children.
- Each node has 0, 1, or 2 children

## Linked Representation

- Each tree node is represented as an object whose data type is
- The space required by an n node binary tree is  $n *$  (space required by one node)

typedef ... elmType; //whatever type of element typedef struct nodeType { elmType element; struct nodeType \*left, \*right; }; typedef struct nodeType \*treeType; element (data) left child right child

21

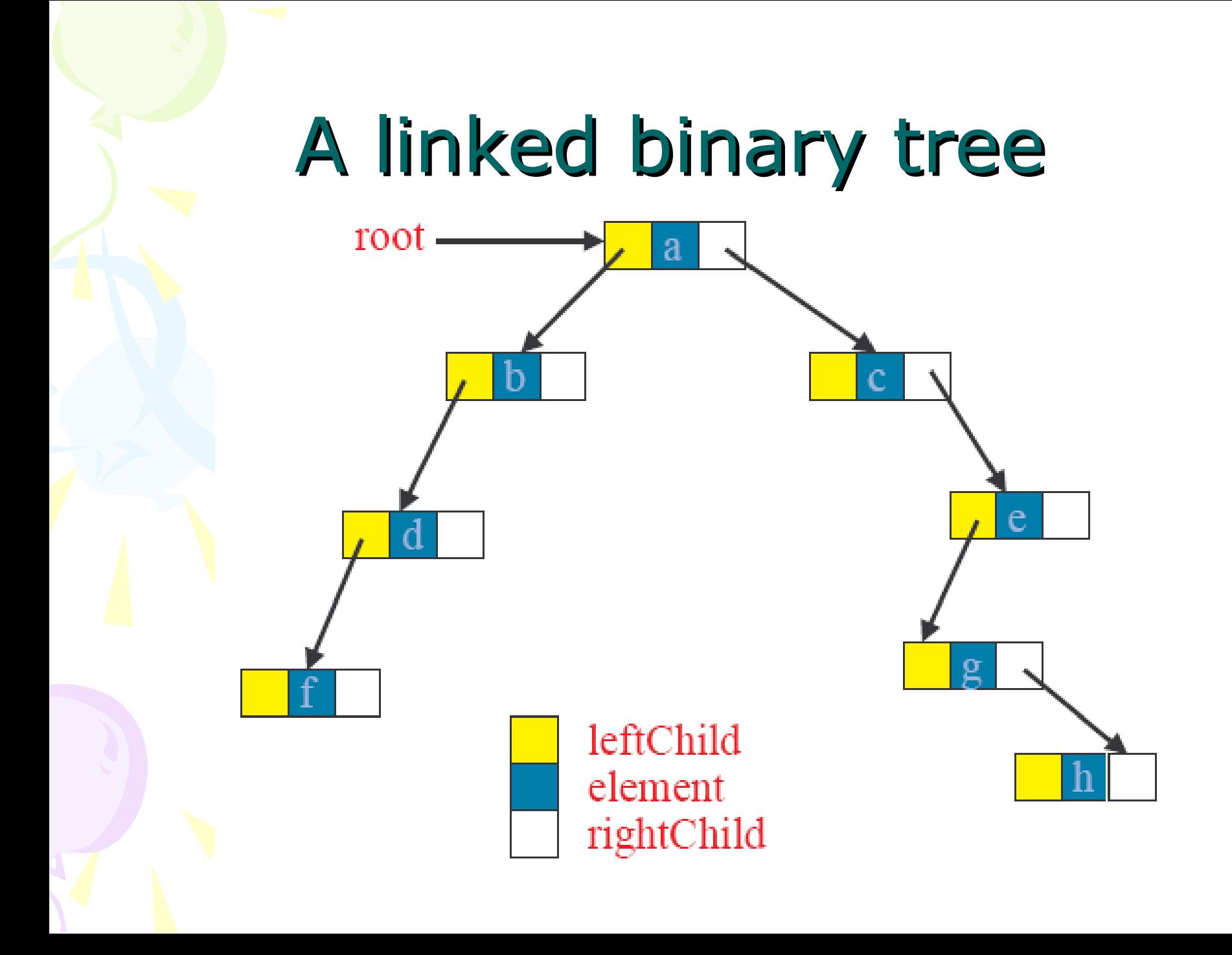

## Binary Tree ADT

- makeNullTree(treeType \*t)
- creatNewNode()
- isEmpty()

#### Tree initialization and verification

typedef … elmType; typedef struct nodeType { elmType element; struct nodeType \*left, \*right; } node\_Type;

typedef struct nodeType \*treeType;

```
void makeNullTree(treeType *T){ 
(*T) = NULL;} 
int emptyTree(treetype T){ 
 return T==NULL;
```
## Access left and right child

treeType leftChild(treeType n)

 $\{$ 

}

}

if (n!=NULL) return n->left; else return NULL;

treeType rightChild(treeType n) {

if (n!=NULL) return n->right; else return NULL;

## Create a new node

nodeType \*createNode(elmType NewData)

```
nodeType *N;
N=(nodeType*)malloc(sizeof(nodeType));
if (N != NULL)
```

```
N->left = NULL;N->right = NULL;N->element = NewData;}
```
return N;

 $\left\{ \right. \right.$ 

}

{

#### Check if a node is a leaf int isLeaf(treeType n){ if(n!=NULL) return(leftChild(n)==NULL)&&  $(rightChild(n)==NULL);$ else return -1;

#### Recursive processing: Number of nodes

• As tree is a recursive data structure, recursive algorithms are usefuls when they are applied on tree.

int nb\_nodes(treetype T){ if(EmptyTree(T)) return 0; else return 1+nb\_nodes(LeftChild(T))+ nb\_nodes(RightChild(T));

#### Creat a tree from two subtrees

treetype createfrom2(elmtype v, treetype l, treetype r){ treetype N; N=(node\_type\*)malloc(sizeof(node\_typ e)); N->element=v; N->left=l; N->right=r; return N;

#### Adding a new node to the left most position

```
treetype Add_Left(treetype *Tree, elmtype NewData)
  { node_type *NewNode = Create_Node(NewData);
  if (NewNode == NULL) return (NewNode);
  if (*Tree == NULL)*Tree = NewNode;
  else{
     node type *Lnode = *Tree;
     while (Lnode->left != NULL)
         \text{Indeed} = \text{Indeed} \rightarrow \text{left}Lnode->left = NewNode;}
  return (NewNode);
```
### Adding a new node to the right most position

```
treetype Add_Left(treetype *Tree, elmtype NewData)
  { node_type *NewNode = Create_Node(NewData);
  if (NewNode == NULL) return (NewNode);
  if (*Tree == NULL)*Tree = NewNode;
  else{
     node type *Rnode = *Tree;
     while (Rnode->right != NULL)
        Rnode = Rnode->right;Rnode->right = NewNode;}
  return (NewNode);
```
#### Illustration

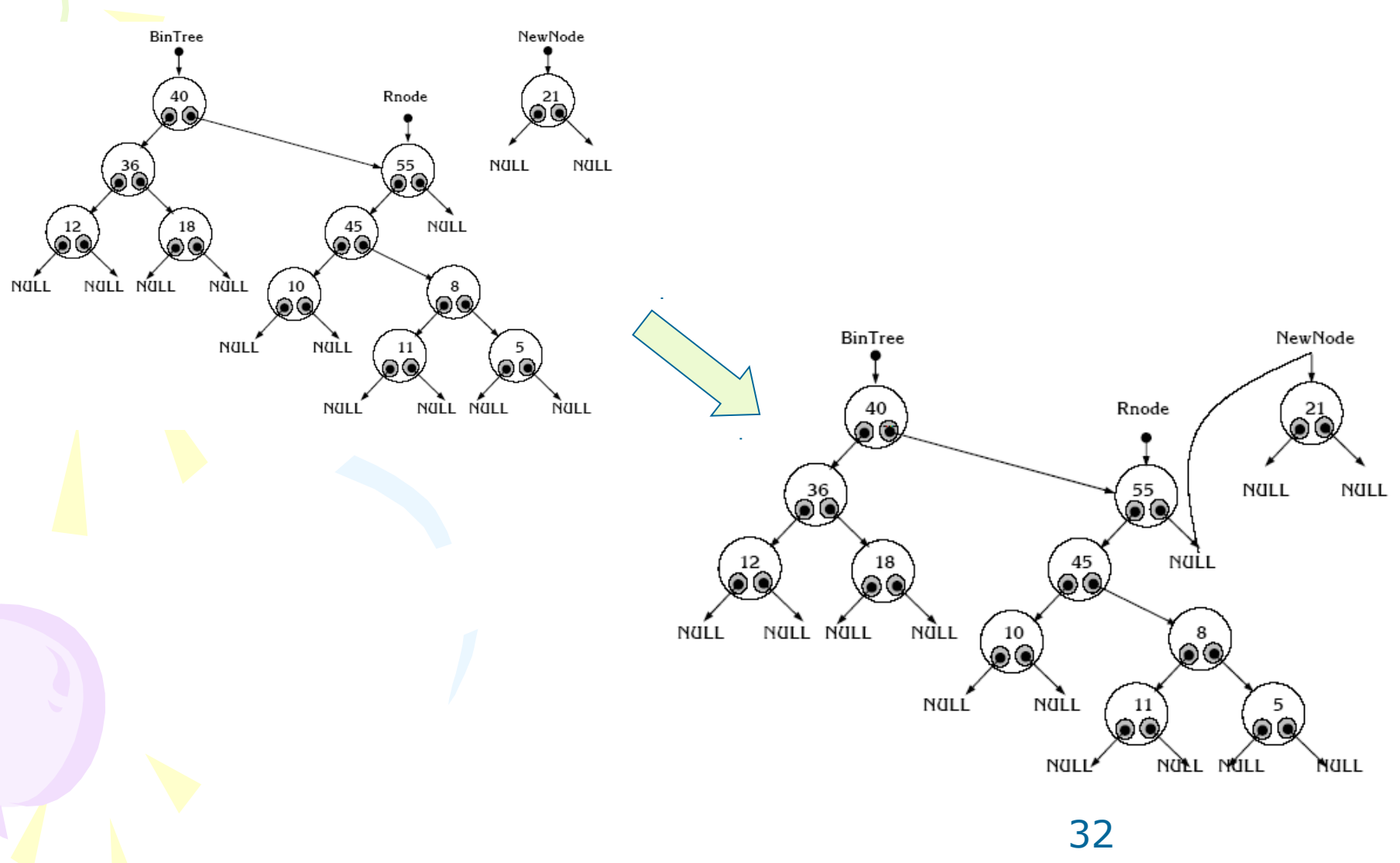

- Develop the following helper functions for a tree:
	- –return the height of a binary tree.
	- –return the number of leafs
	- –return the number of internal nodes
	- –count the number of right children.

- A binary tree can represent an arithmetic expression: The leaves are operands and the other nodes are operators.
- The left and right subtrees of an operator node represent subexpressions that must be evaluated before applying the operator at the root of the subtree.
- For example  $!a + (b - c)/d$
- Write a program to create a tree representing this expression

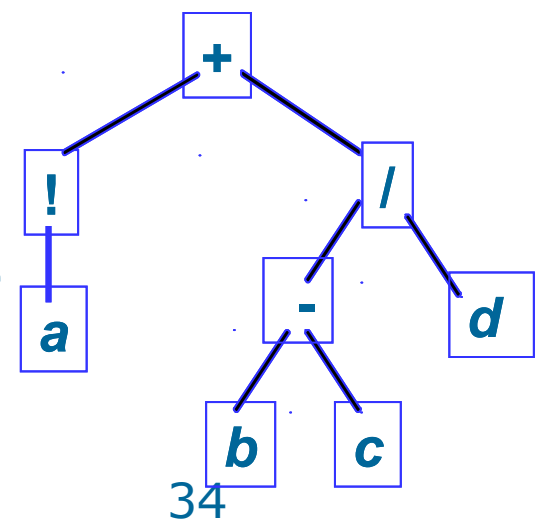

- Write an menu program that take a valid arithmetic expression as input and:
	- –Store and represent it in a tree
	- –Evaluate the expression.

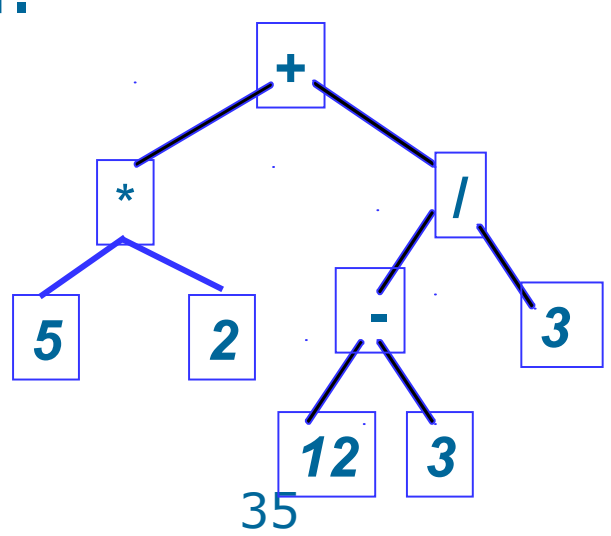

- Create file USopen.txt with the following content
	- –Line 1 contains 16 players
- Build binary tree representation match results until the final match. At first, 16 players are leaf nodes.
- Choose randomly a winner in a match.
- Print result to file treegame.txt

## 3. Binary Search Tree

- •Every element has a unique key.
- •The keys in a nonempty left subtree (right subtree) are smaller (larger) than the key in the root of subtree.
- •The left and right subtrees are also binary search trees.

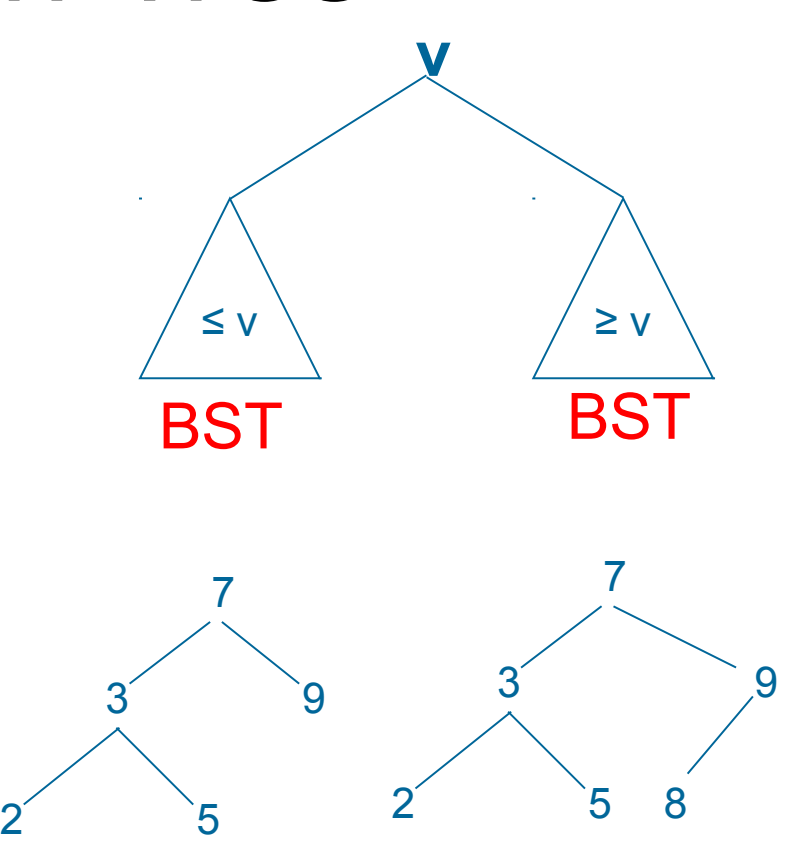

#### Binary Search Tree Implementation

#include <stdio.h> #include <stdlib.h> typedef . . . KeyType; // specify a type for the data typedef struct Node{ KeyType key; struct Node\* left, right; } NodeType; typedef Node\* TreeType;

### Search on BST

TreeType Search(KeyType x,TreeType Root){ if (Root  $==$  NULL) return NULL; // not found else if (Root->key == x) /\* found  $x * /$ return Root; else if (Root->key < x) //continue searching in the right sub tree return Search(x,Root->right); else { // continue searching in the left sub tree return Search(x,Root->left);

}

## Insert a node to BST

• In a binary, there are not two nodes with the same key.

```
void InsertNode(KeyType x,TreeType *Root ){ 
if (*Root == NULL) {
   /* Create a new node for key x */ 
   *Root=(NodeType*)malloc(sizeof(NodeType)); 
  \chi<sup>*</sup>Root)->key = x;
   (*Root) ->left = NULL;
   (*Root) ->right = NULL;
}
```

```
else if (x < (*Root)->key) InsertNode(x, 
  \& (*Root) ->left);
else if (x> Root->key) InsertNode(x, &(*Root)-
  >right);
```
### Insert a node to BST

#### • Version with the return type

}

}

```
TreeType InsertNode(KeyType x,TreeType Root ){ 
if (Root == NULL) {
   \frac{1}{x} Create a new node for key x \frac{x}{x}Root=(NodeType*)malloc(sizeof(NodeType)); 
   Root->key = x;Root->left = NULL;Root->right = NULL;Return Root;
```
else if (x < Root->key) return InsertNode(x, Root->left); else if (x> Root->key) return InsertNode(x, Root->right);

## Delete a node from a BST

- Removing a leaf node is trivial, just set the relevant child pointer in the parent node to NULL.
- Removing an internal node which has only one subtree is also trivial, just set the relevant child pointer in the parent node to target the root of the subtree.

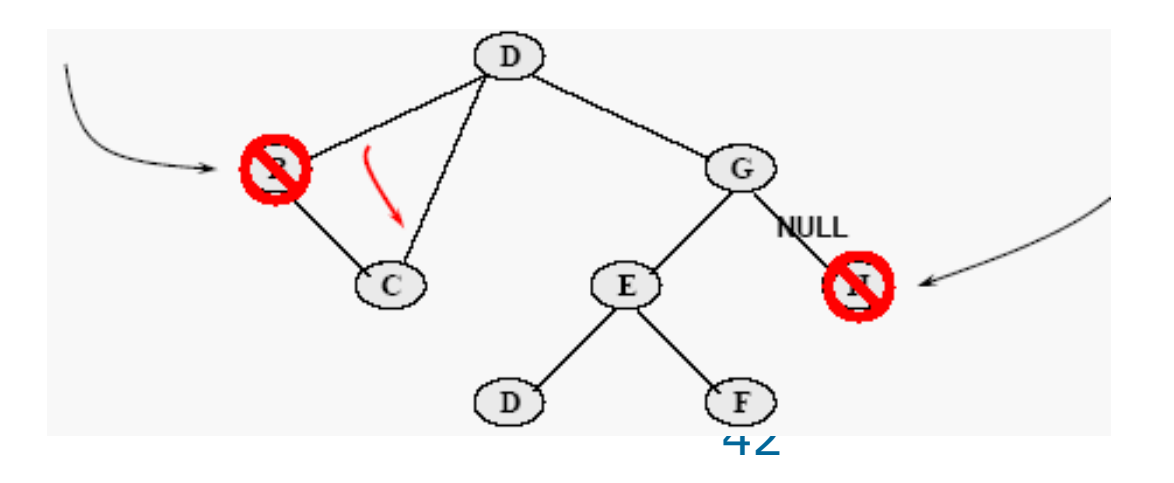

## Delete a node from a BST

- Removing an internal node which has two subtrees is more complex
	- Find the left-most node of the right subtree, and then swap data values between it and the targeted node.
	- Delete the swapped value from the right subtree.

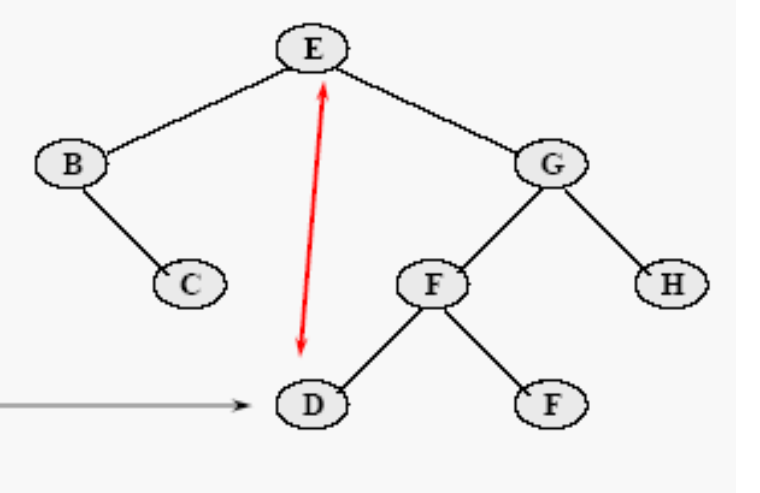

43

## Find the left-most node of right sub tree

• This function find the leftmost node then delete it.

```
KeyType DeleteMin (TreeType *Root ){ 
 KeyType k; 
 if ((*Root)->left = "NULL]k=(*Root)->key;(*Root) = (*Root) ->right;
    return k; 
  } 
 else return DeleteMin(&(*Root)->left);
```
## Delete a node from a BST

```
void DeleteNode(key X,TreeType *Root){ 
 if (*Root!=NULL) 
      if (x < (*Root)->Key) DeleteNode(x, &(*Root)-
  >left) 
      else if (x > (*Root) ->Key)
         DeleteNode(x, &(*Root)->right) 
      else if 
      ((*Root)->left==NULL)&&((*Root)->right==NULL) 
         *Root=NULL; 
      else if (\star \text{Root}) \rightarrow \text{left} == \text{NULL}*Root = (*Root) \rightarrow rightelse if ((*Root)->right==NULL) 
         *Root = (*Root) \rightarrow leftelse (*Root)->Key = DeleteMin(&(*Root)->right);
```
## Pretty print a BST

```
void prettyprint(TreeType tree,char *prefix){
 char *prefixend=prefix+strlen(prefix);
  if (tree!=NULL){
      printf("%04d", tree->key);
      if (tree->left!=NULL) if (tree->right==NULL){
          printf("\304");strcat(prefix," ");
      }
      else {
          printf("\302");strcat(prefix,"\263 ");
      }
      prettyprint(tree->left,prefix);
      *prefixend='\0';
      if (tree->right!=NULL) if (tree->left!=NULL){
          printf("\n%s",prefix);printf("\300");
      \} else printf("\304");
      strcat(prefix," ");
      prettyprint(tree->right,prefix);
```
}

• Write a function to delete all node of a tree. This function must be called before terminating program.

- Create a binary search tree with 10 nodes. Each node contains a random integer.
- Ask user to input a number and search for it.
- Print the content of the trees.

- Write functions FindMin and FindMax for BST library
- Argument: root pointer
- Return: pointer to the min/max node.

- We assume that you make a mobile phone's address book.
- Declare a structure which can store at least "name", "telephone number", "e-mail address.".
- Read 10 addresses from an input file to a BST in increasing order of email address
- (1) Find a specified e-mail address print to a file if found.
- (2) Output all the data stored in the binary tree in ascending order for the e-mail address.

- Write an program for looking up English-Vietnamese information technology dictionary. Vietnamese without diacritic.
- Instruction: An entry contains English workd – Vietnamese meaning.
- Use BST to store.
- Basic functions: search word, add word, delete word and write to file.
- Advance: Each word has a list of synonym

- Check search speed of a BST.
- Generate 1 million random integers and insert to BST.
- Print tree height.
- The program allows to:
	- Create a new tree (remember to free memory for the last tree).
	- Search and print out the number of comparisons

- Continue the program for NokiaDB.
- Search a mobile model using BST.
- Functions: Import, Insert, Delete, Update, Search, Print the list.

#### Instruction

#### • Separate data structure library (e.g BST) and the main program